ADA是一种区块链平台和加密货币,它旨在为金融应用提供更高的可持续性、安 全性和可扩展性。作为一种备受关注的数字资产,ADA在Bitget平台上的交易也备 受用户关注。本文将介绍如何在Bitget上交易ADA,并提供一些交易技巧和注意事 项。

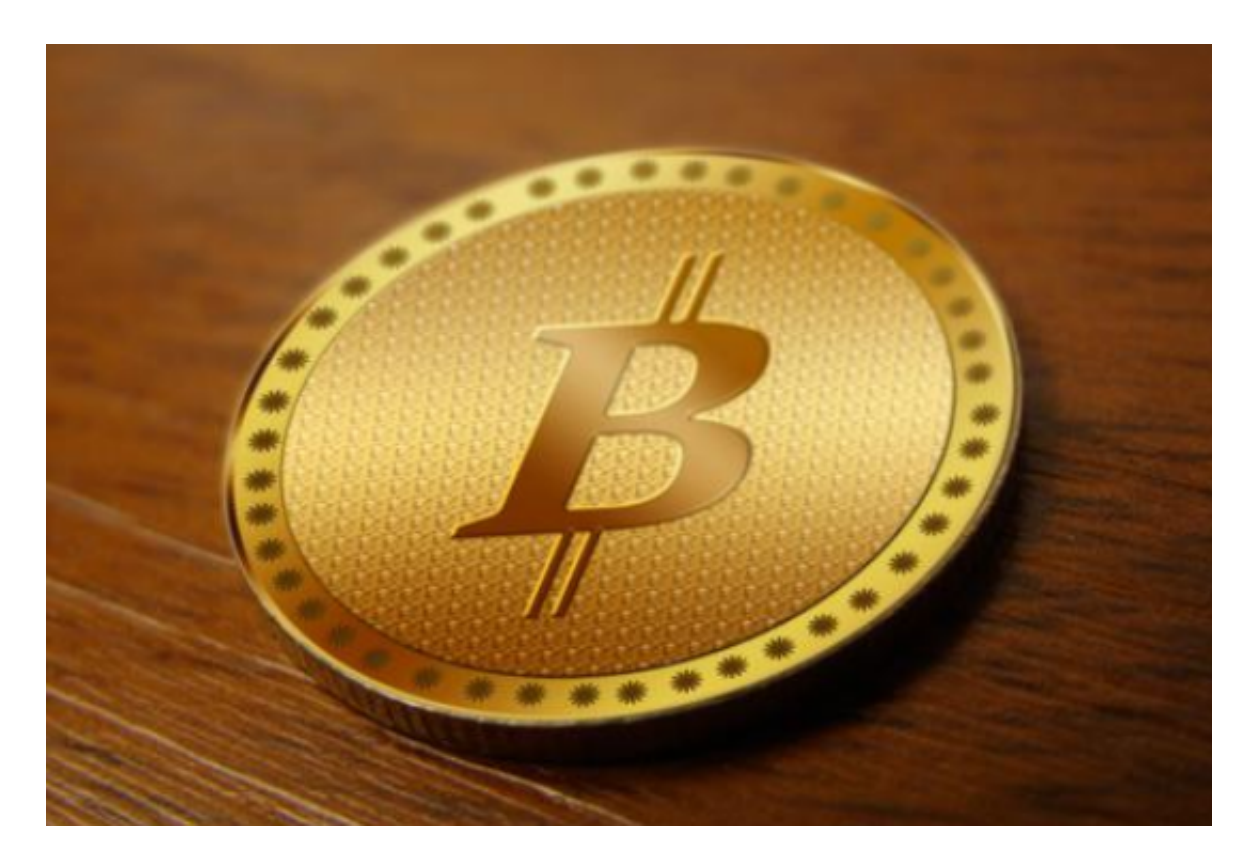

 首先,要在Bitget上交易ADA,您需要先注册一个Bitget账号并完成实名认证。 注册过程相对简单,您只需提供一些个人基本信息,然后按照Bitget的指示进行身 份验证即可。

 完成注册和认证后,您可以登录到Bitget平台,然后转入一些资金用于交易。Bitg et支持多种数字货币的充值和提现,您可以选择适合自己的方式进行资金的转移。 一旦您转入了足够的资金,就可以开始交易ADA了。

在Bitget平台上,有两种主要的交易方式可供选择:市价单和限价单。

 市价单是指您以当前市场价格立即买入或卖出ADA。您只需输入要买入或卖出的 数量,然后选择买入或卖出按钮即可执行交易。市价单适用于您希望以当前市场价 格尽快完成交易的情况。

限价单则是指您设置一个买入或卖出的价格,并等待市场价格达到您设置的价格

## **智行理财网** 如何交易ADA?Bitget交易所给你带来答案

时才执行交易。在限价单中,您需要输入买入或卖出的数量以及您愿意支付或接受 的价格。一旦市场价格达到您设定的价格,交易就会被执行。限价单适用于您希望 以特定价格买入或卖出ADA的情况。

无论选择市价单还是限价单,都应该注意以下几点:

 1.了解市场趋势:在进行任何交易之前,了解ADA的基本情况以及市场的当前趋 势是非常重要的。可通过Bitget平台上提供的行情图表、实时交易数据和市场信息 来分析市场趋势。

 2.合理设置止盈和止损:在进行交易时,合理设置止盈和止损点是非常重要的。确 保您设置了一个可以接受的止损点,以最大限度地减少潜在风险。另一方面,也要 设置合理的止盈点,以充分利用市场上的利润机会。

 3.分散风险:分散投资是降低风险的有效方法。不要把所有的筹码都押注在ADA 上,而是将资金分配到多个不同的资产上,以降低损失的可能性。

4.注意市场波动:加密货币市场非常波动,价格可能在短时间内大幅上涨或下跌。 要时刻关注价格波动情况,并做好应对措施。

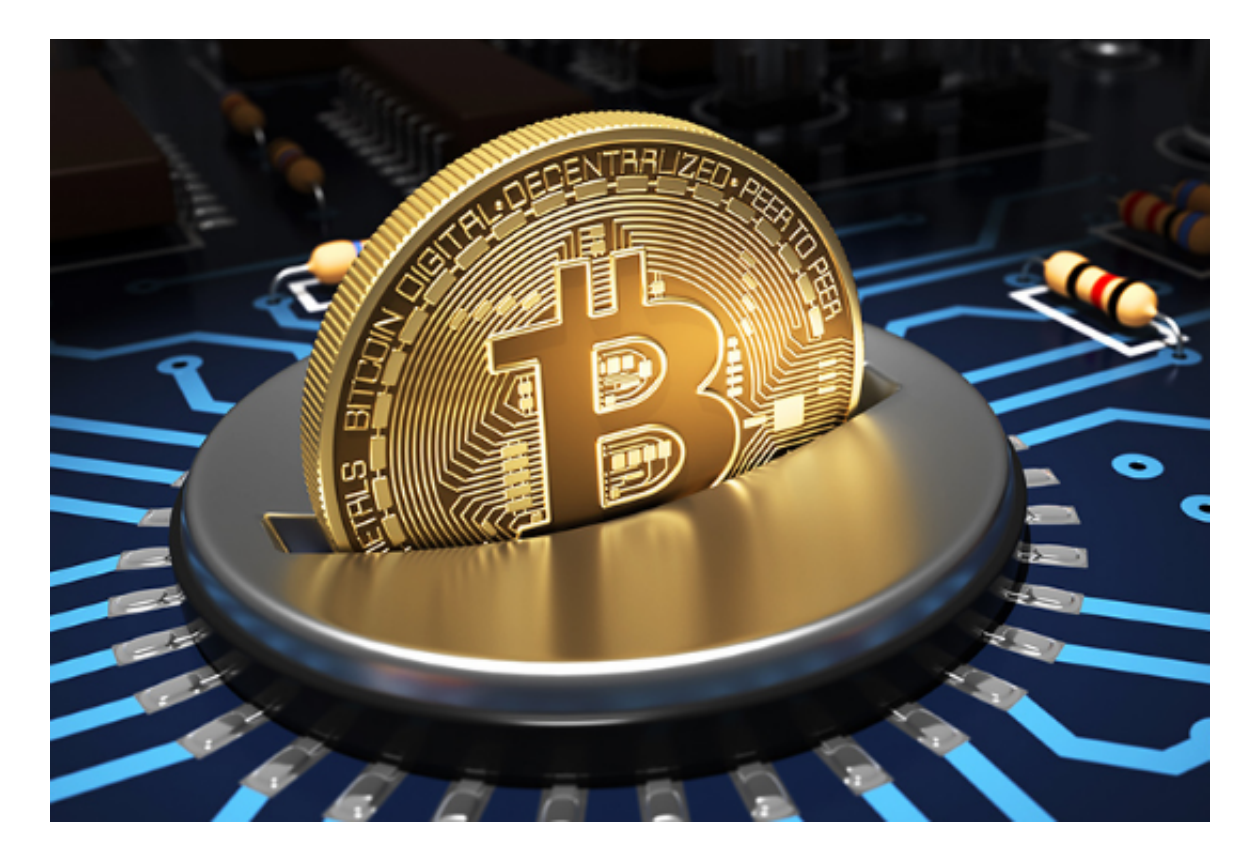

 总结起来,要在Bitget上交易ADA,您需要注册并完成实名认证,转入资金后选 择合适的交易方式进行交易。但在进行交易之前,应该充分了解市场趋势,设置止 盈和止损策略,分散投资以及关注市场波动情况。通过谨慎的交易策略和合理的风 险管理,您可以在Bitget上成功地交易ADA。